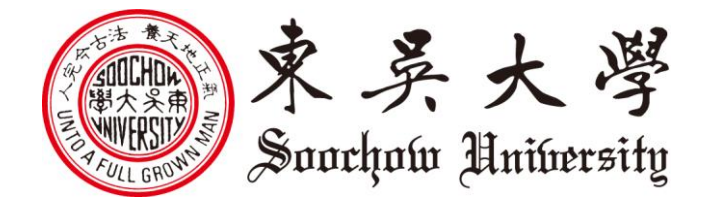

認證重要提醒:

- 1.瀏覽器請使用 IE10 以上或 Chrome30 以上版本
- 2.在進行驗證同時,認證網頁請勿關閉
- 3.請檢查網路 DNS 是否正常
- 4.請確認系統日期、時間是否正確。
- 5.請檢查系統防火牆是否關閉
- 6.請確認用戶端之軟體版本與下載之更新版本之來源是否 合法(建議從本校進行下載)